## **ODLMicro**

### <span id="page-0-0"></span>Welcome to ODL Micro

- [Welcome to ODL Micro](#page-0-0)
- [Introduction](#page-0-1)
- [Documentation](#page-0-2)
- [Release Planning](#page-0-3)
- [Aluminium Items](#page-0-4)
- [Release Notes](#page-1-0)

### <span id="page-0-1"></span>Introduction

Run a typical OpenDaylight SDN component such as NETCONF or OpenFlowPlugin without requiring the Apache Karaf OSGi runtime container.

What is the main goal?

- Simplifying the ODL deployment
- Reducing the time it takes to develop and debug ODL features
- Reducing the runtime memory footprint
- Reduce the start up time

The project takes forward work done previously under the "Simplifying ODL" led by [Unknown User](https://wiki.opendaylight.org/display/~vorburger)  [\(vorburger\)](https://wiki.opendaylight.org/display/~vorburger) .

For more information see these presentations:

- [2018.09 at the ODL DDF during ONS Europe in Amsterdam](https://docs.google.com/presentation/d/14TM9oCn0nLo7RJAhAHglXM4P6oTxsVjJBfFE1wl1qJc) presented by Michael Voburger.
- [Micro-distributions based on ODL-Simple](https://wiki.lfnetworking.org/download/attachments/19006711/ODL-Simple%20Mg.pdf?version=1&modificationDate=1569500254000&api=v2) presented by Tejas Nevrekar
- [Past Meetings in ODL](https://docs.google.com/document/d/1-MaazB2rGQt_Ci9tMH8G6GNYfcFsJ9bMmCSsLHRwsqU/edit#heading=h.sz1fvyc05k93) led by MIchael Voburger

This is required to be a **self-managed project**.

Project Proposal - [ODL Micro Project](https://wiki.opendaylight.org/display/ODL/ODL+Micro+Project)

Project Approval - [ODL Micro Project Approval](https://wiki.opendaylight.org/display/ODL/ODL+Micro+Project+Approval)

## <span id="page-0-2"></span>Documentation

[Getting Started for Users](https://wiki.opendaylight.org/display/ODL/Getting+Started+Guide+for+ODL-Micro+Users)

Getting Started for Developers

# Requirements

## <span id="page-0-3"></span>Release Planning

#### <span id="page-0-4"></span>**Aluminium Items**

Dev Items:

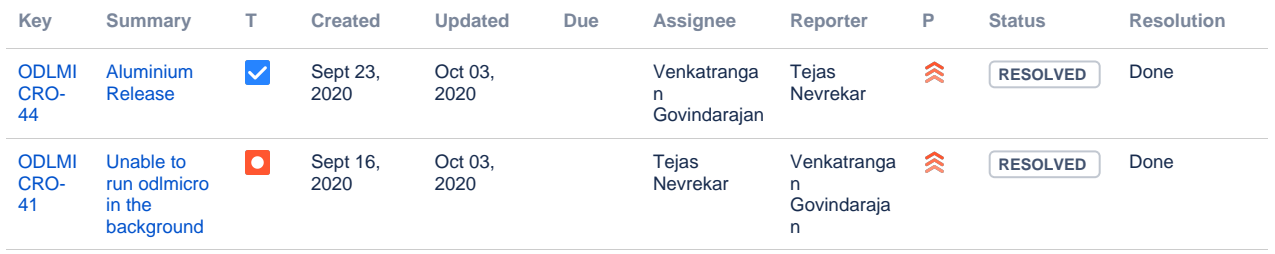

#### Project Facts

Project Creation Date: 27 Feb 2020

Primary Contact: [Tejas Nevrekar](https://wiki.opendaylight.org/display/~tnevrekar)

Project Lead: [Tejas Nevrekar](https://wiki.opendaylight.org/display/~tnevrekar)

Committers:

- Dhiman Ghosh
- [Jamo Luhrsen](https://wiki.opendaylight.org/display/~jluhrsen)
- [Nikhil Soni](https://wiki.opendaylight.org/display/~nikhil.soni.lumina)
- **[Tejas Nevrekar](https://wiki.opendaylight.org/display/~tnevrekar)**

Mailing List:

Meetings: See [Community](https://wiki.lfnetworking.org/x/2ITu)  **[Meetings](https://wiki.lfnetworking.org/x/2ITu)** 

Repository: [https://git.](https://git.opendaylight.org/gerrit/gitweb?p=odlmicro.git;a=summary) [opendaylight.org/gerrit/gitweb?](https://git.opendaylight.org/gerrit/gitweb?p=odlmicro.git;a=summary) [p=odlmicro.git;a=summary](https://git.opendaylight.org/gerrit/gitweb?p=odlmicro.git;a=summary)

Jenkins: [https://jenkins.](https://jenkins.opendaylight.org/releng/view/odlmicro/) [opendaylight.org/releng/view](https://jenkins.opendaylight.org/releng/view/odlmicro/) [/odlmicro/](https://jenkins.opendaylight.org/releng/view/odlmicro/)

Open Bugs:

[43 issues](https://jira.opendaylight.org/secure/IssueNavigator.jspa?reset=true&jqlQuery=project+%3D+ODLMICRO+AND+resolution+%3D+Unresolved+ORDER+BY+priority+DESC%2C+updated+DESC+++&src=confmacro) 

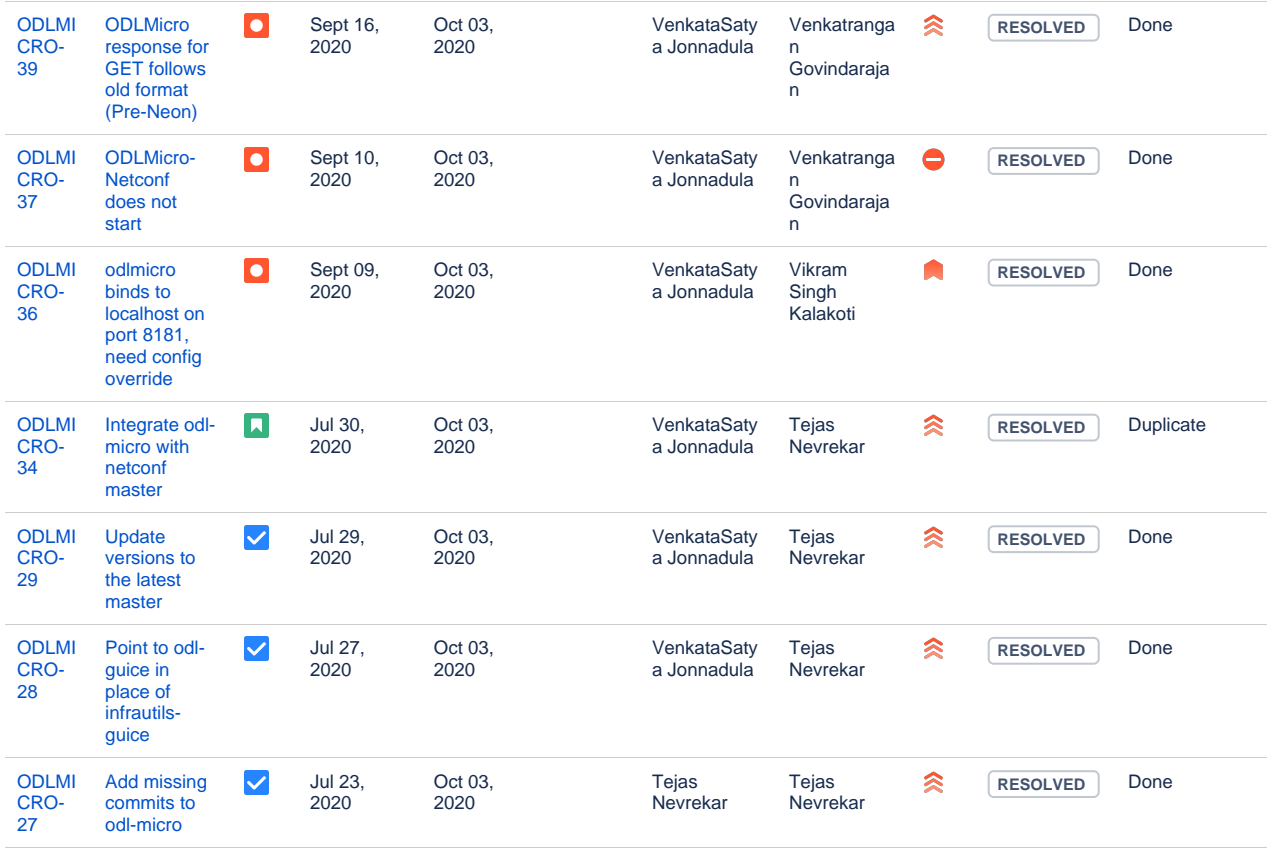

[9 issues](https://jira.opendaylight.org/secure/IssueNavigator.jspa?reset=true&jqlQuery=project+%3D+odlmicro+and+%22Epic+Link%22+%3D+ODLMICRO-30++&src=confmacro)

#### **Test Items:**

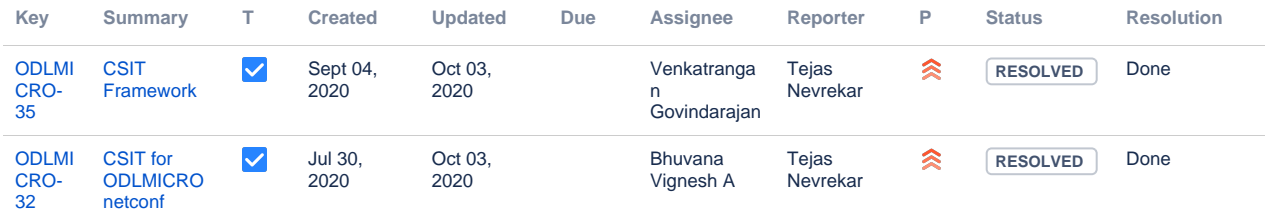

[2 issues](https://jira.opendaylight.org/secure/IssueNavigator.jspa?reset=true&jqlQuery=project+%3D+odlmicro+and+%22Epic+Link%22+%3D+ODLMICRO-33+&src=confmacro)

# <span id="page-1-0"></span>Release Notes